# **REFLEXIONANDO SOBRE CASOS DE USO**

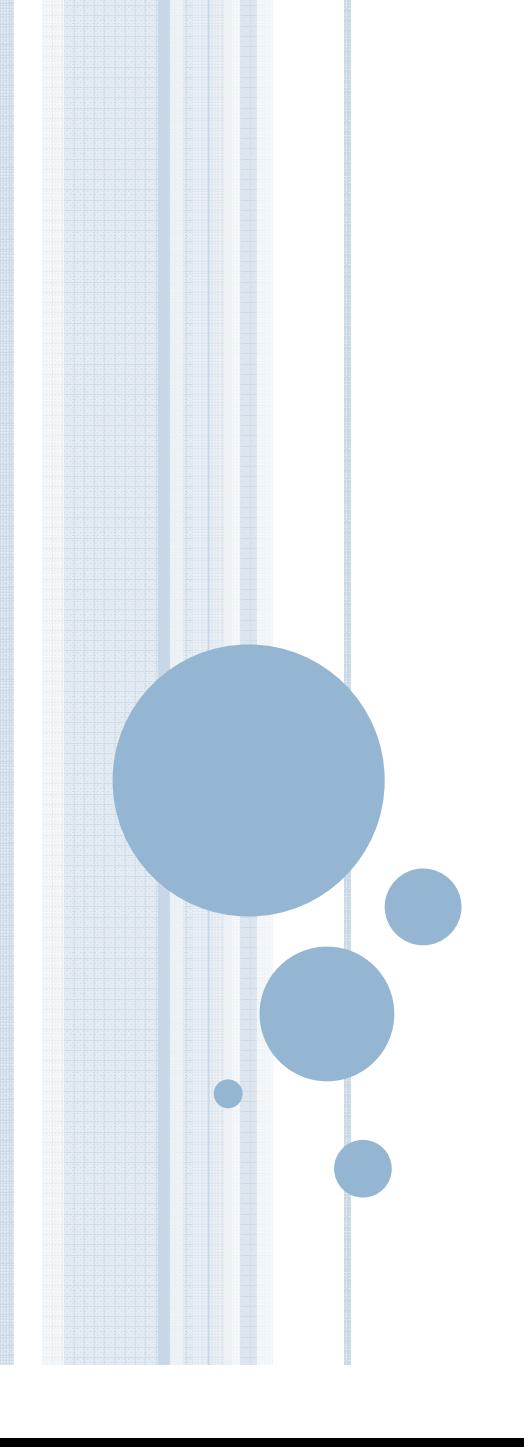

# **CASO DE ESTUDIO**

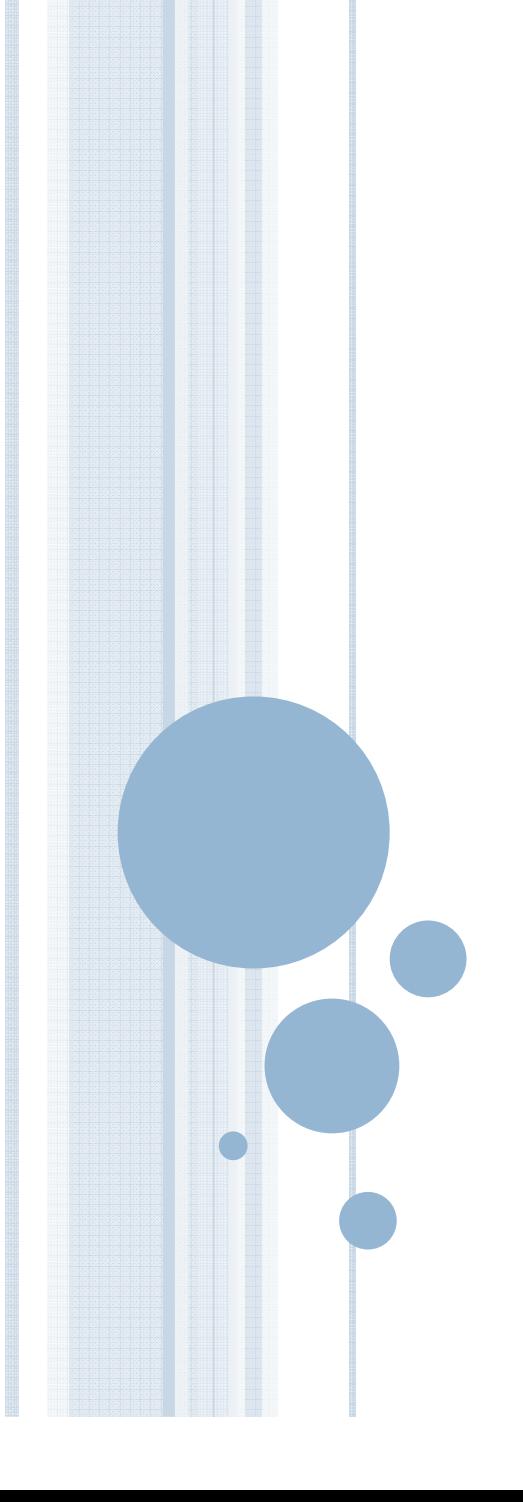

# SISTEMA AMAZING.COM

Amazing.com es un sistema de venta de libros y cds por Internet mediante un sitio web.

- Este sistema le permite a una persona registrarse como cliente del sitio. Una vez registrado, para lo cual aportará sus datos personales, podrá especificar sus preferencias -relacionadas a envíos, publicidades, avisos-, buscar productos, realizar compras, conocer el estado en el que se encuentre el pedido de una compra, etc.
- Un cliente puede buscar productos de su interés siguiendo varios criterios. Estos son: título, editorial, clasificación en géneros e ISBN para los libros; nombre, autor/músico, etc. Tanto para los libros como los cds, hay opciones de ejemplares impresos o digitales.
- Para comprar libros y cds el cliente debe incluir los productos que desea comprar en un carrito de compras. Lo puede hacer a través de una búsqueda específica o también mediante la utilización de las ofertas que Amazing.com provee.

# SISTEMA AMAZING.COM

Una vez que se efectúa la compra, Amazing.com genera un pedido de compra que es registrado por el subsistema Financiero.

- El cliente puede elegir la forma de pago, como así también la dirección de envío y la forma de transporte preferida - si fuesen necesarias- para cada uno de los productos comprados.
- Desde la parte de la gestión del sistema, se cuenta con un administrador del sistema que es el encargado de agregar productos a Amazing.com así como también de mantener las ofertas del sitio.
- Al sistema accede también el gerente, quien puede agregar productos y mantener ofertas, además de realizar informes de interés para los directivos y la empresa, relacionados a los clientes, las búsquedas y las compras.
- En tanto, el sistema Amazing.com también se encuentra encargado de enviar las ofertas por email a los clientes, periódicamente, teniendo en cuenta las preferencias de los mismos.

# **DESCUBRIENDO CASOS DE USO YACTORES**

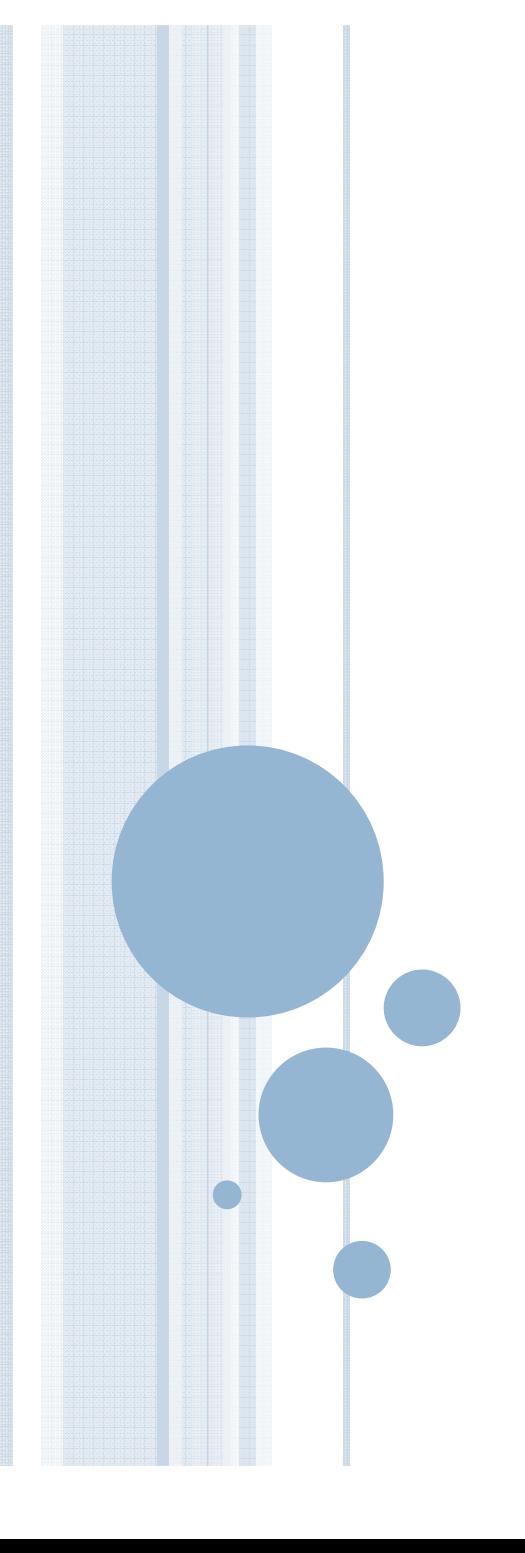

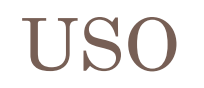

Los casos de uso se definen para satisfacer los objetivos de usuario de actores principales.

Definimos como procedimiento básico:

- 1.Elegir el límite del sistema
- 2.Identificar los actores principales (actores de apoyo)
- 3.Identificar los objetivos de usuario de cada actor
- 4.Definir los casos de uso

El actor principal y los objetivos de usuario dependen del límite del sistema

Una buena técnica para encontrar *posibles actores* es responder las siguientes preguntas:

- •¿Quién usa el sistema?
- •¿Quién instala o mantiene al sistema?
- •¿Qué otros sistemas utilizan al sistema?
- •¿Quién recibe información del sistema?
- •¿Quién le provee información al sistema?
- •Quién gestiona a los usuarios y la seguridad?

El resultado obtenido no será la totalidad de los actores y muchos de los actores encontrados podrán desaparecer

### **Basado en actores**

- •Responder las siguientes preguntas:
	- •¿Qué funciones va a requerir un actor del sistema?
	- •¿El sistema almacena información?
	- •¿Qué información será necesaria crear, leer, actualizar o eliminar por los actores?

#### **Basado en eventos**

- •Responder las siguientes preguntas:
	- •¿Qué cambios de estado interno precisa informar el sistema?
	- •¿Existe algún evento externo que el sistema deba conocer? ¿Que actor le informa al sistema de esos eventos?

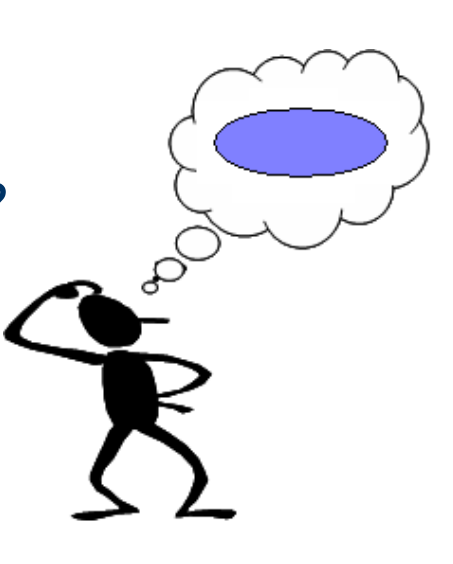

### Lista Actor-Objetivo

# Cliente

# Buscar productoRealizar compra

Administrador

## Agregar producto

...

...

### Gerente

## Realizar informe

# **ANÁLISIS DE DISEÑOS CON CASOS DE USO**

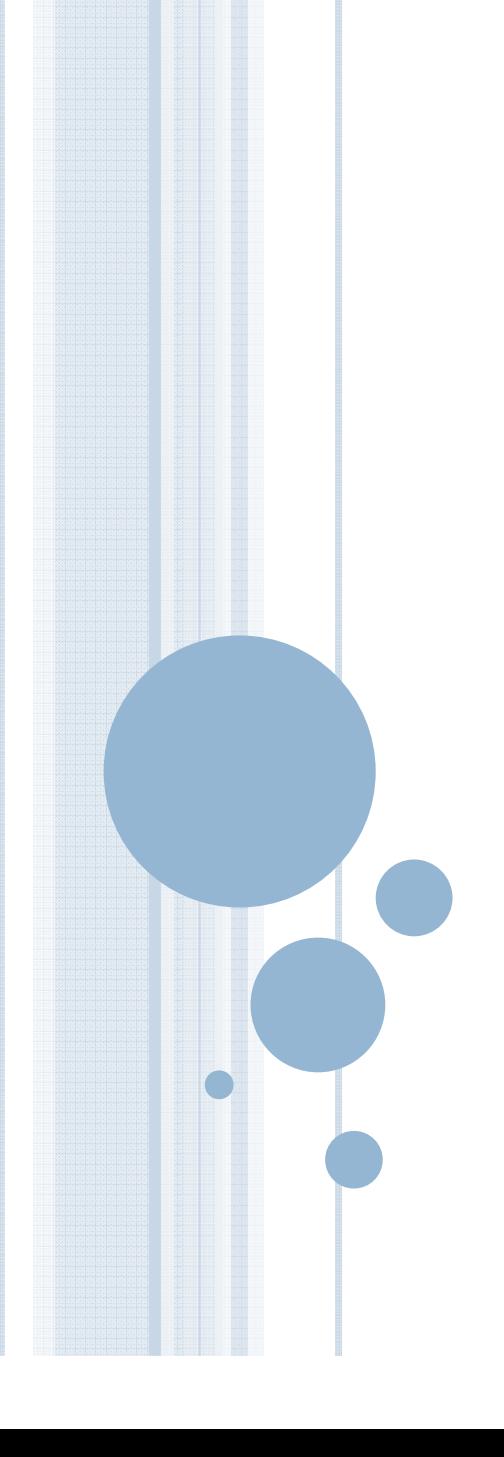

#### **Generalización**

- •El Gerente *especializa* al Administrador
- El Gerente puede hacer todo•lo que el Administrador Agregarproducto puede hacerAdministrador Realizarmantenimiento de ofertas Realizar informe

Gerente

#### **Descripción del Sistema:**

- "Se cuenta con un administrador del sistema que es el encargado de agregar productos a Amazing.com así como también de mantener las ofertas del sitio.
- Al sistema accede también el gerente, quien puede agregar productos y mantener ofertas, además de realizar informes"…

**Generalización de Casos de Uso:** 

Se utiliza cuando un Caso de Uso abstracto se especializa en uno o más Casos de Uso concretos.

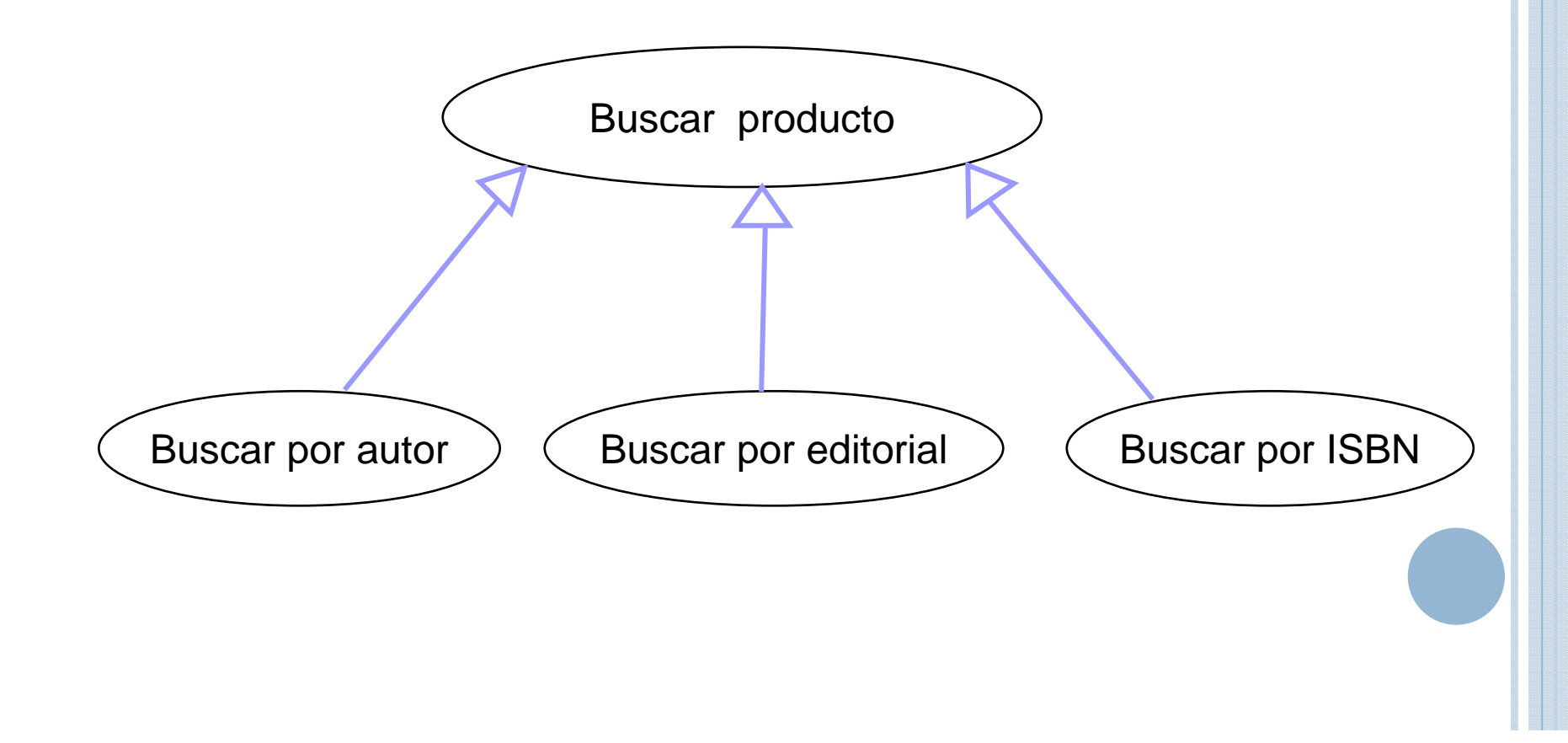

### **Inclusión** "Realizar Compra" incluyea "Loguearse"

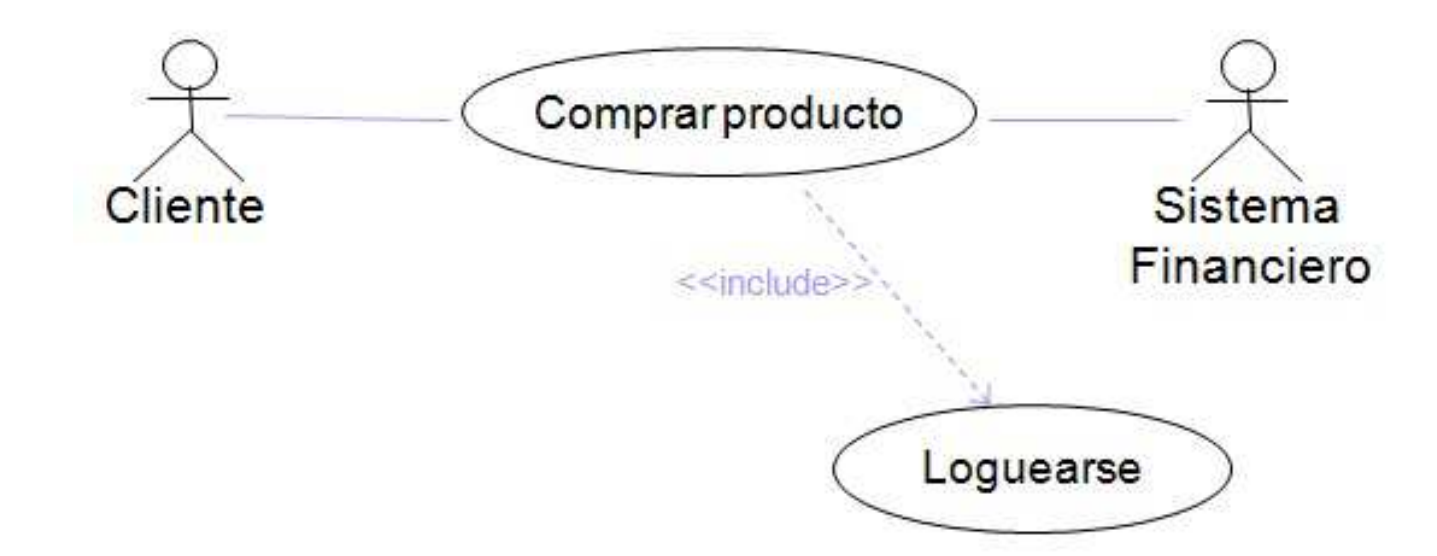

En el ejemplo, la documentación del caso de uso "Realizar Compra" dice: **Curso Normal:**

El Cliente <u>se loguea al sistema</u> Amazing.com, si es que ya no lo ha hecho.

#### **Problema:**

Supóngase que se desea realizar una variación en el caso de uso "Comprar producto". Cuando un cliente selecciona como forma de pago Tarjeta de Crédito, hasta el momento, solamente podía utilizar la que tenía registrada en la base de datos de clientes de Amazing.com. Ahora, se desea incorporar la posibilidad de que el cliente pague con otra tarjeta de crédito, que no sea la que ya tiene registrada.

¿Cuál es la solución? Utilizar la relación de **Extensión**

### **Extensión:**

- • En la relación de extensión, existe un caso de uso base S "Comprar producto"<br>A cual es extendido po el cual es extendido por otro caso de uso  $\rightarrow$ "Pagar con tipo de pago diferente".
- • La extensión se realiza a partir de los puntos de extensión (en el caso de uso "Comprar producto") y este caso de uso es utilizado en esos puntos si se cumple una condición.

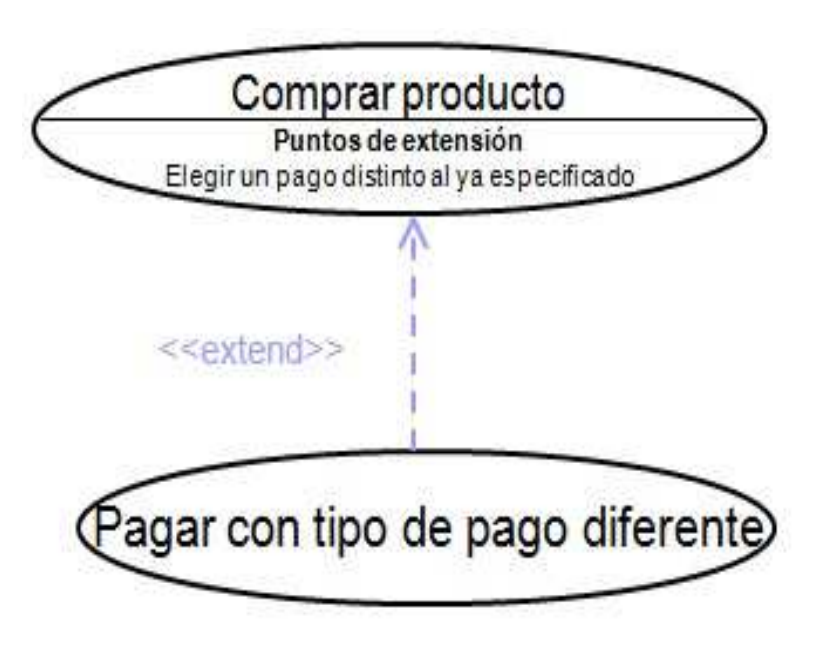

#### Actor "Tiempo"

" el sistema Amazing.com también se encuentra encargado de enviar las ofertas por email a los clientes, periódicamente"…

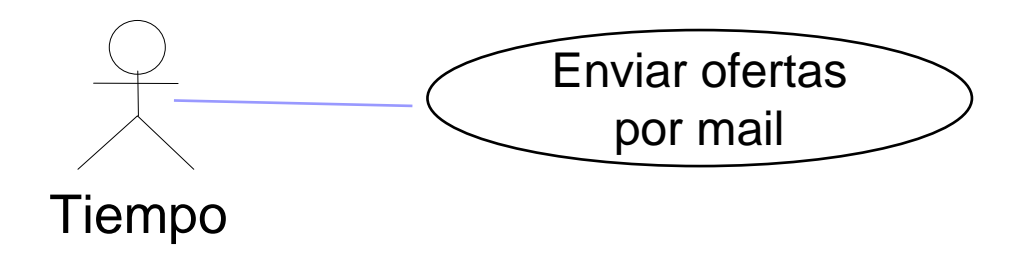

**"Todo caso de uso es iniciado por un actor"**

#### agrama di Diagrama de casos de uso (incompleto) de Amazing.com

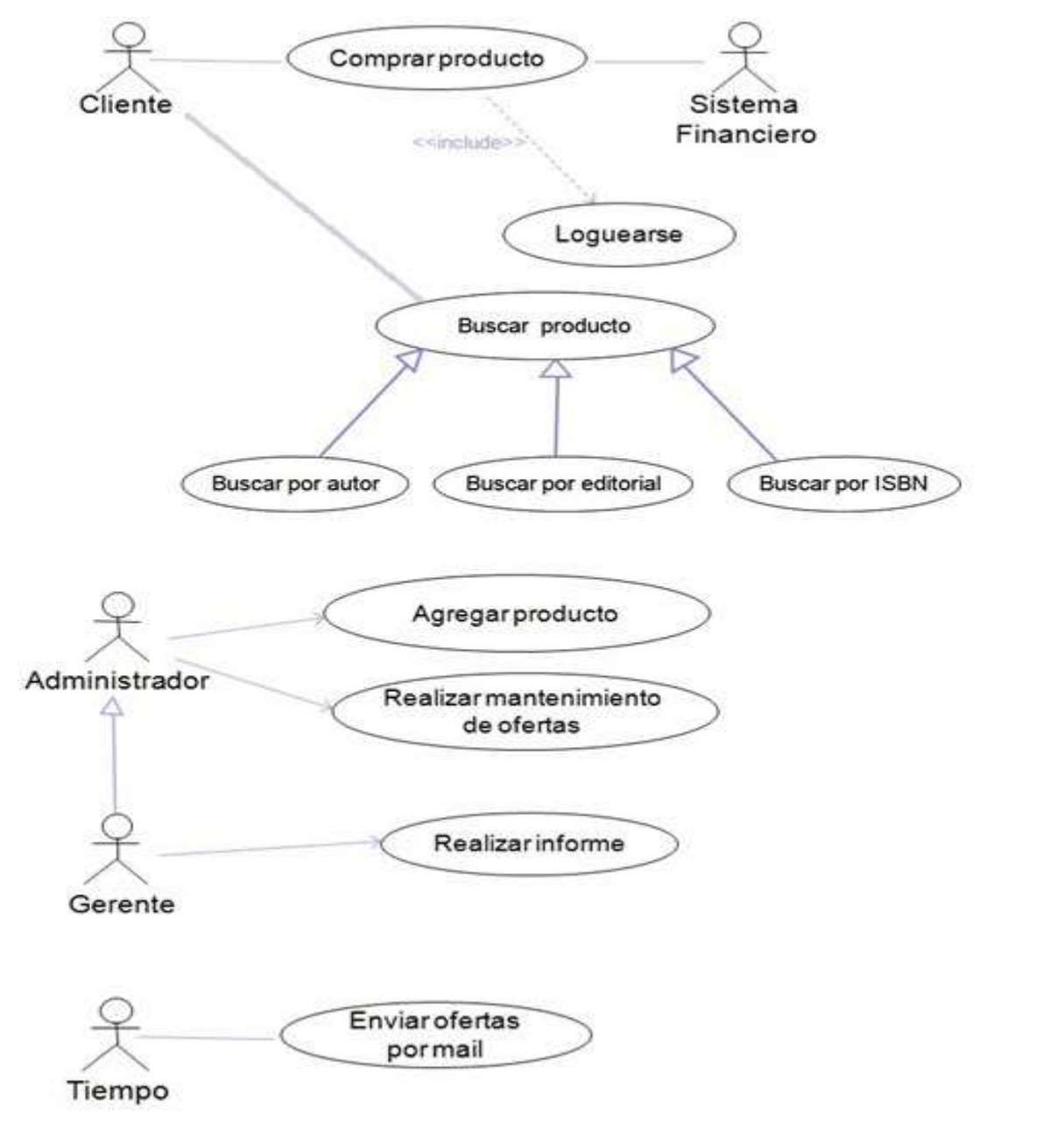